## **VOICE FEATURES**

 $\overline{a}$ 

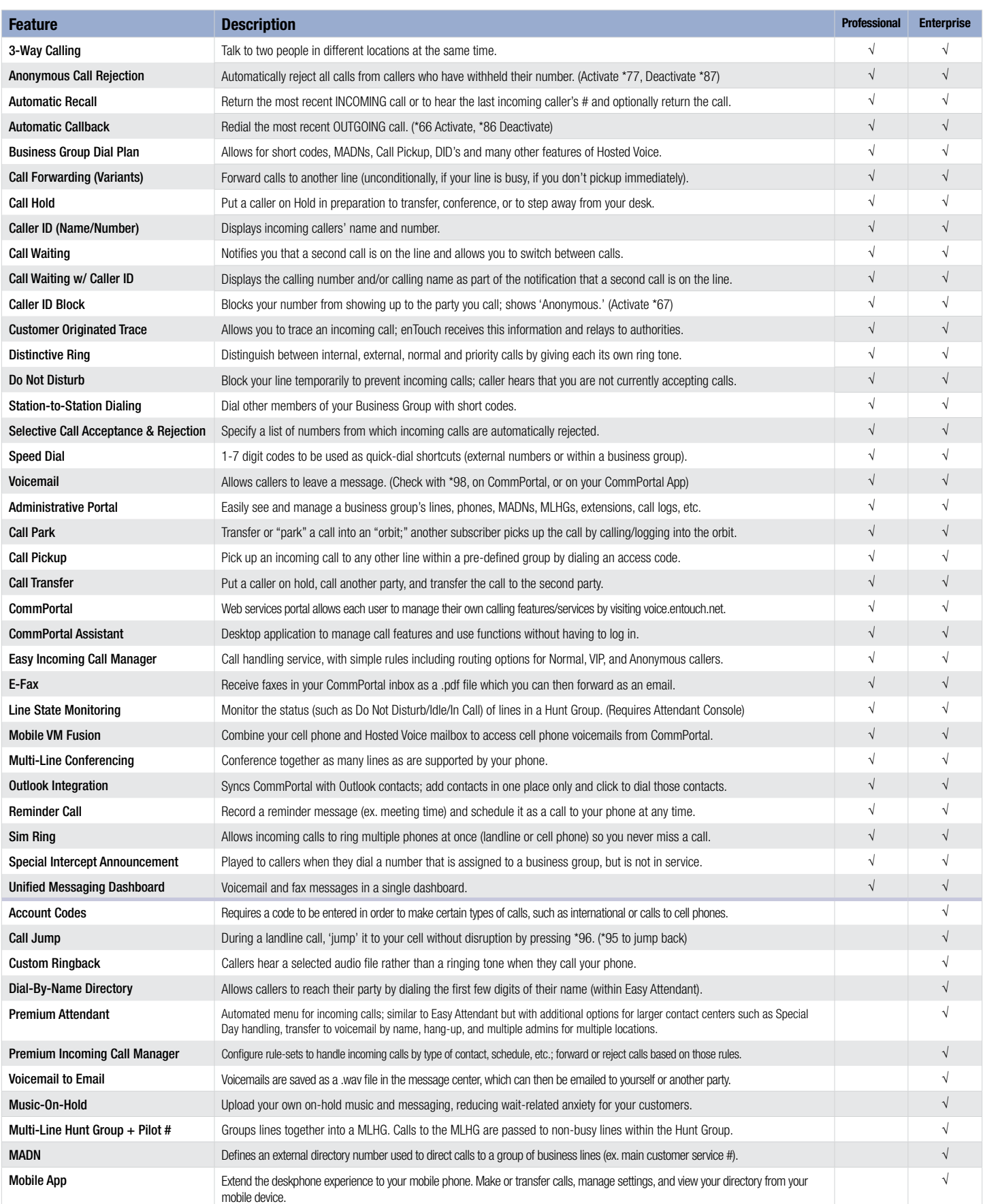

**A La Carte**

Voice Mail **Auto Attendant** Auto Attendant Meet-Me Conference Bridge Music-On-Hold Library